## Htc Desire User Guide Manual

This is likewise one of the factors by obtaining the soft documents of this Htc Desire User Guide Manual by online. You might not require more become old to spend to go to the ebook initiation as well as search for them. In some cases, you likewise attain not discover the statement Htc Desire User Guide Manual that you are looking for. It will certainly squander the time.

However below, when you visit this web page, it will be for that reason no question easy to acquire as without difficulty as download guide Htc Desire User Guide Manual

It will not take many era as we run by before. You can complete it even though do its stuff something else at home and even in your workplace, consequently easy! So, are you question? Just exercise just what we find the money for under as without difficulty as review Htc Desire User Guide Manual what you later to read!

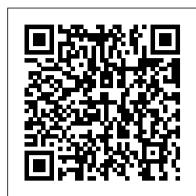

Handbook of Research on Smart Management for Digital Transformation Council of Europe

Distributed and Cloud Computing: From Parallel Processing to the Internet of Things offers complete coverage of modern distributed computing technology including clusters, the grid, service-oriented architecture, massively parallel processors, peer-to-peer networking, and cloud computing. It is the first modern, up-to-date distributed systems textbook; it explains how to create high-performance, scalable, reliable systems, exposing the design principles, architecture, and innovative applications of parallel, distributed, and cloud computing systems. Topics covered by this book include: facilitating management, debugging, migration, and disaster recovery through virtualization; clustered systems for research or ecommerce applications; designing systems as web services; and social networking systems using peer-to-peer computing. The principles of cloud computing are discussed using examples from open-source and commercial applications, along with case studies from the leading distributed computing vendors such as Amazon, Microsoft, and Google. Each chapter includes exercises and further reading, with lecture slides and more available online. This book will be ideal for students taking a distributed systems or distributed computing class, as well as for professional system designers and engineers looking for a reference to the latest distributed technologies including cloud, P2P and grid computing. Complete coverage of modern distributed computing technology including clusters, the grid, service-oriented architecture, massively parallel processors, peer-to-peer networking, and cloud computing Includes case studies from the leading distributed computing vendors: Amazon, Microsoft, Google, and more Explains how to use virtualization to facilitate management, debugging, migration, and disaster recovery Designed for undergraduate or graduate students taking a distributed systems course—each chapter includes exercises and further reading, with lecture slides and more available online T-Mobile G1 For Dummies Kogan Page Publishers

This book constitutes the refereed proceedings of the 8th European Conference on Technology Enhanced Learning, EC-TEL 2013, held in Paphos, Cyprus, in September 2013. The 31 full papers, 18 short papers, 14 demonstrations and 29 posters presented were carefully reviewed and selected from 194 submissions. The papers are organized in topical sections. The topics addressed include open educational resources (OER), massive open online courses (MOOC), schools of the future, orchestration of learning activities, learning networks, teacher networks, bring your own device (BYOD), social media, learning analytics, personalization, mobile learning, computer-supported collaborative learning, game-based and simulation-

based learning, and learning design. The Complete Step by Step Manual To Master Iphone 12 And Ios 14 Springer Science & Business Media

IT Manager 's Handbook, Third Edition, provides a practical reference that you will return to again and again in an ever-changing corporate environment where the demands on IT continue to increase. Make your first 100 days really count with the fundamental principles and core concepts critical to your success as a new IT Manager. This is a must-read for new IT managers and a great refresher for seasoned managers trying to maintain expertise in the rapidly changing IT world. This latest edition includes discussions on how to develop an overall IT strategy as well as demonstrate the value of IT to the company. It will teach you how to: manage your enterprise 's new level of connectivity with a new chapter covering social media, handheld devices, and more; implement and optimize cloud services to provide a better experience for your mobile and virtual workforce at a lower cost to your bottom line; integrate mobile applications into your company 's strategy; and manage the money, including topics such as department budgets and leasing versus buying. You will also learn how to work with your customers, whomever those might be for your IT shop; hire, train, and manage your team and their projects so that you come in on time and budget; and secure your systems to face some of today's most challenging security challenges. This book will appeal to new IT managers in all areas of specialty, including technical professionals who are transitioning into IT management. Manage your enterprise 's new level of connectivity with a NEW chapter covering social a lower cost to your bottom line Integrate mobile applications into your company 's strategy Manage the money, including topics such as department budgets and leasing versus buying Work with your "customers", whomever those might be for your IT shop Hire, train, and manage your team and their projects so that you come in on time and budget Secure your systems to face some of today's most challenging security

Advances in Data and Information Sciences Elsevier

An introduction to the Droid X explains how to get the most out of the device, with a hands-on approach to learning the Droid X functions and applications, a review Beginning Android 4 Games Development "O'Reilly Media, Inc." of its features, customization tips and tricks, and instructions to help users master the Droid X.

Cybersecurity Law IGI Global

This concise HTC Droid 4G manual provides step-by-step instructions on how to do everything with your HTC

Droid FASTER. The HTC Droids are highly customizable smart phone that use the Android operating system. You will unlock hidden secrets on your HTC Droids, such as how to download FREE eBooks, send email from your phone, surf the web, and read news for FREE. This HTC Droid 4G guide includes: - Getting Started- Button Layout- Navigating the Screens- Making Calls- Using the Speakerphone During a Voice Call- Staring a Conference Call- Managing Your Contacts- Adding a New Contact- Adding a Favorite Contact (Speed Dial)- Text Messaging-Adding Texted Phone Numbers to Contacts- Copying, Cutting, and Pasting Text- Sending Picture and Video Messages- Using the Internet Browser- Photos and Videos- Taking Pictures- Capturing Videos- Using the Email Application- Changing Email Options- Managing Applications- Sharing an Application- Using the Android Market to Download Applications- Reading User Reviews- Deleting an Application- Reading an eBook on Your Phone-Downloading thousands of free eBooks- Adjusting the Settings- Turning Vibration On and Off- Setting Alert Sounds- Changing the Wallpaper- Setting a Passcode, Pin, or Pattern Lock- Changing Keyboard Settings- Changing Photo Settings- Turning the Mobile Network On and Off- Turning Bluetooth On and Off- Turning Wi-Fi On and Off-Turning Airplane Mode On and Off- Tips and Tricks- Using Voice Search- Maximizing Battery Life- Resetting Your Phone- Viewing the Full Horizontal Keyboard- Calling a Number on a Website- Troubleshooting- List of Droidfriendly websites that save you time typing in long URL addresses

iPhone 12, iPhone Pro, and iPhone Pro Max User Guide Shanlax Publications

Mobile and Handheld Computing Solutions for Organizations and End-Users discusses a broad range of topics in order to advance handheld knowledge and apply the proposed methods to real-world issues for organizations and end users. This book brings together researchers and practitioners involved with mobile and handheld computing solutions useful for IT students, researchers, and scholars.

User Centric Media McGraw Hill Professional

Despite the world's aging population, suitable clothing for the older community is a largely neglected area. This book considers the needs of the growing number of active older people and investigates how recent developments in textiles, fibres, finishes, design and integrated technology can be deployed to serve this group and improve quality of life. Part I provides an understanding of the active aging population by considering the group's experiences of and attitudes towards clothing and reviewing the barriers to their adoption of new wearable technologies. Part II focuses on the needs of the older population, including effective communication with designers and the age-related anatomical and physiological changes that designs should consider. Part III reviews design requirements and processes, and finally Part IV reviews the manufacture of suitable apparel, with chapters on suitable textile fibres, balancing technology and aesthetics and wearable electronics. Summarises the wealth of recent research on attitudes to clothing amongst the active ageing population Looks into how their aspirations can be investigated and appropriate apparel designed to meet their needs Examines design and manufacturing issues, including ways of accommodating physiological changes with age and the use of wearable electronics

IT Manager's Handbook John Wiley & Sons

This book is the first of three volumes that illustrate the concept of social networks from a computational point of view. The book contains contributions from a international selection of world-class experts, with a specific focus on practical tools, applications, and open avenues for further research (the other two volumes review issues of Security and Privacy, and Mining and Visualization in CSNs). Topics and features: presents the latest advances in CSNs, and illustrates how organizations can gain a competitive advantage by applying these ideas in realworld scenarios; discusses the design and use of a wide range of computational tools and software for social network analysis; describes simulations of social networks, the media, handheld devices, and more Implement and optimize cloud services to provide a better experience for your mobile and virtual workforce at representation and analysis of social networks, and the use of semantic networks in knowledge discovery and visualization; provides experience reports, survey articles, and intelligence techniques and theories relating to specific problems in network technology.

Airframe and Powerplant Mechanics Powerplant Handbook Springer

Presents an easy-to-understand guide to the Samsung Galaxy S II, and includes guides on how to take photographs, synchronize contacts, browse the Internet, and organize a music library.

Provides information on using T-Mobile G1 phones, covering such topics as phone basics, adding Calendar appointments, using Gmail, taking photographs, watching videos, using Google Maps, and listening to music. Exams 220-901 and 220-902 "O'Reilly Media, Inc."

Page 1/3

The HTC Vivid is a 4G Android smartphone, and one of the first to receive the Android 4.0 Ice Cream Sandwich update. The Ice Cream Sandwich operating system opens up new possibilities and improves the performance of the Vivid. The HTC Vivid Survival Guide organizes the wealth of knowledge about the HTC papers presented in this volume were carefully reviewed and selected from numerous Vivid into one place, where it can be easily accessed and navigated for quick reference. This guide comes with a multitude of screenshots, which complement the step-by-step instructions and help you to realize the HTC Vivid's full potential. The HTC Vivid Survival Guide provides useful information, such This in-depth guide reveals the art of mobile forensics investigation with comprehensive coverage of the as tips and tricks, hidden features, and troubleshooting advice. You will also learn how to download FREE games and FREE eBooks, and how to personalize your phone with custom ringtones and wallpapers. Whereas the official HTC Vivid manual is stagnant, this guide goes above and beyond by discussing recent known issues and solutions that may be currently available. This information is constantly revised for a complete, up-to-date manual. This HTC Vivid guide includes, but is not limited to: Getting Started: - Button Layout - Navigating the Screens - Making Calls - Using the Speakerphone During a Voice Call - Staring a Conference Call - Managing Your Contacts - Adding a New Contact -Adding a Favorite Contact (Speed Dial) - Managing Text Messages - Adding Texted Phone Numbers to Contacts - Copying, Cutting, and Pasting Text - Using Swype - Sending Picture and Video Messages -Using the Web Browser - Managing Open Browser Windows - Managing Photos and Videos - Taking Pictures Capturing Videos - Using the Gmail Application - Changing Gmail Options - Managing Applications -Sharing an Application - Using the Android Market to Download Applications - Reading User Reviews -Deleting an Application Advanced Topics: - Reading eBooks - Downloading thousands of free eBooks -Adjusting the Settings - Turning Vibration On and Off - Setting Alert Sounds - Changing the Wallpaper My Samsung Galaxy Nexus John Wiley & Sons - Setting a Face Lock - Changing Keyboard Settings - Changing Security Settings - Turning Bluetooth On This concise HTC Incredible manual provides step-by-step instructions on how to do everything and Off - Turning Wi-Fi On and Off - Turning Airplane Mode On and Off - Turning Camera Effects On or Off - Tips and Tricks - Maximizing Battery Life - Resetting Your HTC Vivid - Using your own MP3's as ringtones - Opening an incognito window in the Web browser - Troubleshooting - List of Droid-friendly websites that save you time typing in long URL's

Scaling up Learning for Sustained Impact John Wiley & Sons

Over the past decade, Internet technology, now merging into that of mobile technology, has transformed the multiple facets of life in society across the world, changing work and leisure patterns, and placing greater demands on us as active, democratic citizens. The Internet literacy handbook, intended for parents, teachers and young people throughout Europe, is a guide to exploiting to the fullest this complex network of information and communication. The handbook is comprised of 21 fact sheets, each covering a particular topic on Internet use, from searching for information to setting up blogs through to e-shopping and e-citizenship. These fact sheets offer teachers and parents sufficient technical know-how to allow them to share young people's and children's voyages through communication technology. They highlight ethical and safety considerations, give insight into added value in education, provide ideas for constructive activities in class or at home, share best practice in Internet use, and provide a wealth of definitions and links to sites that give practical examples and further in-depth information.

CompTIA A+ Complete Study Guide Packt Publishing Ltd

Get the most out of your HTC One (M8) smartphone HTC One (M8) For Dummies is a practical user's guide to the HTC One (M8) device, covering a range of pragmatic and how-to topics, from the most useful features and tricks of the core applications to techniques to get the most out of your smartphone. Approaching the capabilities of the HTC One (M8) from the point of view of a user who is intimidated by the technology, and perhaps a bit baffled by the documentation and online support that come with the phone, this handy guide covers all aspects of the HTC One (M8) in a familiar and friendly tone. Inside, you'll find trusted and easy-to-follow quidance on everything needed to optimize your experience with your new HTC One (M8) device: setting-up and configuring your phone; staying in touch with texting, e-mailing, and social networking; surfing the web; getting around with maps and navigation; capturing memories with photos and videos; kicking back with movies; loading up on apps; synching with a PC; and so much more. Clearly explains how to integrate e-mail and social networking on one screen Demonstrates why the HTC One (M8) is getting rave reviews, thanks to its amazing camera and video capabilities, battery life, form and function, and overall fantastic benchmarks Shows you how to set up and configure the HTC One (M8) Walks you through expanding your phone's potential with new software releases Don't let the intimidation of technology get the best of you-let HTC One (M8) For Dummies maximize the performance of your awesome new smartphone. Advances in Information Technology IGI Global

The book gathers a collection of high-quality peer-reviewed research papers presented at the International Conference on Data and Information Systems (ICDIS 2017), held at Indira Gandhi National Tribal University, India from November 3 to 4, 2017. The book covers all aspects of computational sciences and information security. In chapters written by leading researchers, developers and practitioner from academia and industry, it highlights the latest developments and technical solutions, helping readers from the computer industry capitalize on key advances in next-generation computer and communication technology.

HTC Vivid Survival Guide: Step-by-Step User Guide for Droid Vivid: Getting Started, Downloading FREE eBooks, Using eMail, Photos and Videos, and Surfing the Web Springer This book constitutes the proceedings of the 6th International Conference on Advances in Information Technology, IAIT 2013, held in Bangkok, Thailand, in December 2013. The 23 revised submissions. They deal with all areas related to applied information technology. Distributed and Cloud Computing "O'Reilly Media, Inc."

entire mobile forensics investigation lifecycle, from evidence collection through advanced data analysis to reporting and presenting findings. Mobile Forensics Investigation: A Guide to Evidence Collection, Analysis, and Presentation leads examiners through the mobile forensics investigation process, from isolation and seizure of devices, to evidence extraction and analysis, and finally through the process of documenting and presenting findings. This book gives you not only the knowledge of how to use mobile forensics tools but also the understanding of how and what these tools are doing, enabling you to present your findings and your processes in a court of law. This holistic approach to mobile forensics, featuring the technical alongside the legal aspects of the investigation process, sets this book apart from the competition. This timely guide is a much-needed resource in today's mobile computing landscape. Notes offer personal insights from the author's years in law enforcement Tips highlight useful mobile forensics software applications, including open source applications that anyone can use free of charge Case studies document actual cases taken from submissions to the author's podcast series Photographs demonstrate proper legal protocols, including seizure and storage of devices, and screenshots showcase mobile forensics software at work Provides you with a holistic understanding of mobile forensics

with your Incredible FASTER. The Incredible is a highly customizable smart phone that uses the Android operating system. You will unlock hidden secrets on your Incredible, such as how to download FREE eBooks, send email from your Incredible, surf the web, and read news for FREE. This Incredible guide includes: Getting Started: - Button Layout - Navigating the Screens -Making Calls - Using the Speakerphone During a Voice Call - Staring a Conference Call -Managing Your Contacts - Adding a New Contact - Adding a Favorite Contact (Speed Dial) - Text Messaging - Adding Texted Phone Numbers to Contacts - Copying, Cutting, and Pasting Text -Sending Picture and Video Messages - Using the Internet Browser - Photos and Videos - Taking Pictures - Capturing Videos - Using the Email Application - Changing Email Options - Managing Applications - Sharing an Application - Using the Android Market to Download Applications -Reading User Reviews - Deleting an Application Advanced topics: - Reading an eBook on the Incredible - Downloading thousands of free eBooks - Adjusting the Settings - Turning Vibration On and Off - Setting Alert Sounds - Changing the Wallpaper - Setting a Passcode, Pin, or Pattern Lock - Changing Keyboard Settings - Changing Photo Settings - Turning the Mobile Network On and Off - Turning Bluetooth On and Off - Turning Wi-Fi On and Off - Turning Airplane Mode On and Off - Tips and Tricks - Using Voice Search - Maximizing Battery Life -Resetting Your Incredible - Viewing the Full Horizontal Keyboard - Calling a Number on a Website- Troubleshooting - List of Droid-friendly websites that save you time typing in long URL addresses

IT Essentials Companion Guide Springer

This book constitutes the thoroughly refereed post-conference proceedings of the Second International Conference, UCMedia 2010, which was held in Palma, Mallorca, Spain, in September 2010, accompanied by the 4th InterMedia Open Forum Workshop (IMOF). After a thorough review process 16 conference and 3 workshop papers were selected for inclusion in the book. The papers are grouped in topical sections on: personalised access to multimedia content; search and retrieval of networked multimedia content; multimedia, AMP, and user experience; video quality perception and user quality of experience; user generated content; content distribution; and content summarisation.

Palm Pre: The Missing Manual Que Publishing

The Rough Guide to Android Phones™ is the ultimate guide for Android phone users. Showing you all the tips and tricks that ensure your phone performs to its full potential. There's even a complete lowdown on the hottest 100 Android apps. The slick Rough Guide reveals the secrets of this up-and-coming mobile operating system; covering models produced by Motorola, HTC, Samsung and many more. From the basic questions, like 'What is Android', to making the most of its functionality, this is the complete companion to your Android phone. Whether you already have an Android phone or are thinking of buying one, this is the gadget guide you need to make the most of your Android phone.

HTC Droid 4G Survival Guide: Step-by-Step User Guide for Droid Inspire, Thunderbolt, and Evo: Getting Started, Downloading FREE EBooks, Using EMail, Photos and Videos, and Surfing Web Elsevier

Interactive mobile technologies have now become the core of many-if not all-fields of society. Not only do the younger generation of students expect a mobile working and learning environment, but also the new ideas, technologies and solutions introduced on a nearly daily basis also boost this trend. Discussing and assessing key trends in the mobile field were the primary aims of the 11th International Conference on Interactive Mobile Communication, Technologies and Learning (IMCL2017), which was held in Thessaloniki from 30 November to 01 December 2017. Since being founded in 2006, the conference has been devoted to new approaches in interactive mobile technologies, with a focus on learning. The IMCL conferences have in the meanwhile become a central forum of the exchange of new research results and relevant trends, as well as best practices. This book contains papers in the fields of: Future Trends and Emerging Mobile Technologies Design and Development of Mobile Learning Apps and Content Mobile Games—Gamification and Mobile Learning Adaptive Mobile Environments Augmented Reality and Immersive Applications Tangible, Embedded and Embodied Interaction Interactive Collaborative and Blended Learning Digital Technology in Sports Mobile Health Care and Training Multimedia Learning in Music Education 5G Network Infrastructure Case Studies Real-World Experiences The content will appeal to a broad readership, including policymakers, academics, educators, researchers in pedagogy and learning theory, school teachers, the learning industry, further education lecturers, etc.